## **CERTIFICADO**

A Universidade do Estado de Santa Catarina (UDESC) certifica que

## **LUCIANO ANDRÉ DEITOS KOSLOWSKI**

coordenou o projeto de pesquisa intitulado "NANOTECH - DESENVOLVIMENTO E APLICAÇÃO DE<br>NANOPARTÍCULAS PARA TRATAMENTO EM MEIO AQUOSO E ATMOSFÉRICO" no período de 01/08/2016 a 31/07/2017, com carga horária semanal de 6h.

**DIREÇÃO DE PESQUISA<br>E PÓS-GRADUAÇÃO** 

Ibirama (SC), 05 de junho de 2024

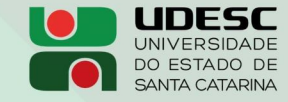

**ALTO VALE** CENTRO DE EDUCAÇÃO SUPERIOR DO ALTO VALE DO ITAJAÍ

Vanderlei dos Santos

Diretor de Pesquisa e Pós-graduação Centro de Educação Superior do Alto Vale do Itajaí Universidade do Estado de Santa Catarina

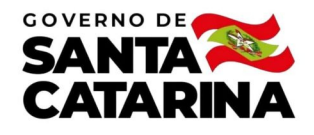

Código de autenticação: f9ebda6587968326399d334f9ea281f2 Valide em https://certificados.sistemas.udesc.br/Certificados/MeusCertificados/index?opcao=validar

## Coordenações de Projetos de Pesquisa

Coordenação do Projeto de Pesquisa "NANOTECH - DESENVOLVIMENTO E APLICAÇÃO DE NANOPARTÍCULAS PARA TRATAMENTO EM MEIO AQUOSO E<br>ATMOSFÉRICO".

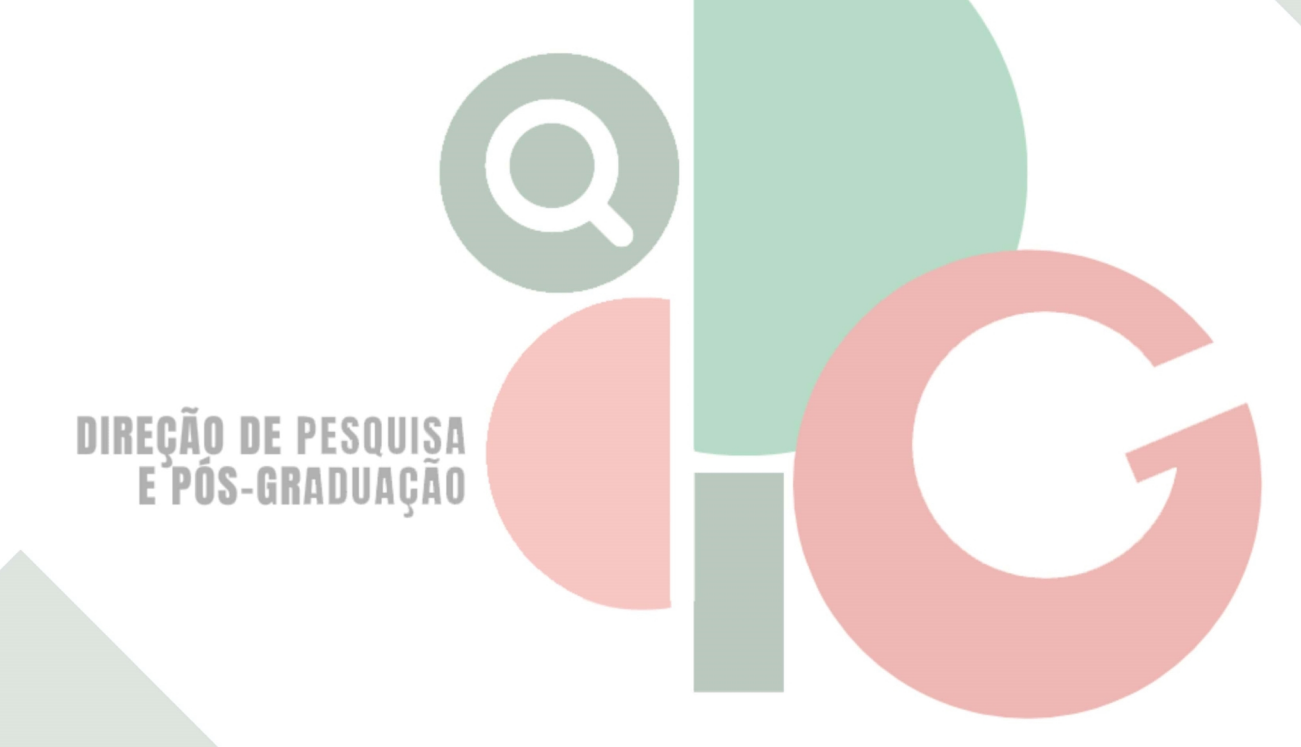

Código de autenticação: f9ebda6587968326399d334f9ea281f2 Valide em https://certificados.sistemas.udesc.br/Certificados/MeusCertificados/index?opcao=validar

Gerado em 06/06/2024 14:47:07 por 05502061914